# **como apostar no bet365 jogos virtuais**

- 1. como apostar no bet365 jogos virtuais
- 2. como apostar no bet365 jogos virtuais :7 games casino
- 3. como apostar no bet365 jogos virtuais :prognostico de futebol resultado exato

## **como apostar no bet365 jogos virtuais**

#### Resumo:

**como apostar no bet365 jogos virtuais : Bem-vindo ao mundo eletrizante de condlight.com.br! Registre-se agora e ganhe um bônus emocionante para começar a ganhar!** 

contente:

# **como apostar no bet365 jogos virtuais**

O Bet365 é uma das casas de apostas online leader do mercado mundial. Além do site padrão, eles também oferecem a como apostar no bet365 jogos virtuais clients uma excelente opção: o Bet365 app. Neste artigo, vamos lhes mostrar como baixar e instalar o app Bet365 no seu celular e discutir como funciona e quais suas vantagens.

### **como apostar no bet365 jogos virtuais**

Para baixar o Bet365 App Android, siga as etapas abaixo:

- 1. Acesse o site de apostas da Bet365 pelo seu smartphone.
- 2. Clique no botão "Ver todos os apps" da Bet365.
- 3. Selecione a versão Android e baixe o arquivo APK da Bet365.
- 4. Na lista de arquivos do celular, clique no arquivo APK baixado e comece a instalação.

### **Informações sobre o Bet365 App**

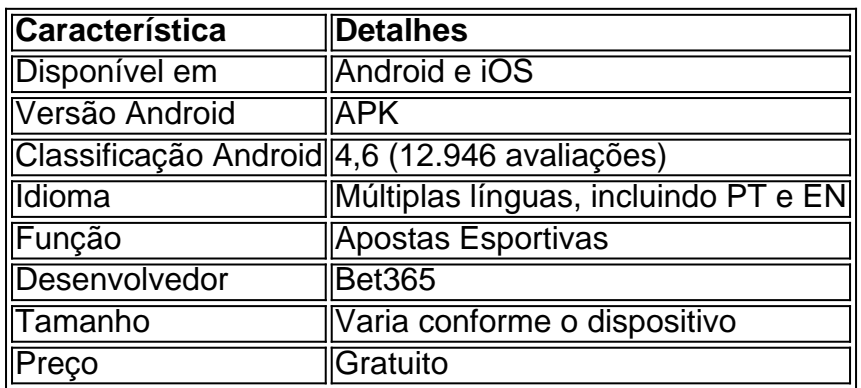

O Bet365 App para iOS ainda não está disponível no Brasil, mas para os usuários iOS você pode usar o site [bônus da betfair](/b�nus-da-betfair-2024-06-29-id-14034.html)

O Bet365 App está classificado em como apostar no bet365 jogos virtuais 4,6 pontos, o que demonstra o alto grau de satisfação de seus utilizadores. Com isso, vamos falar sobre as principais vantagens e a relevância é essencial você ter o Bet365 App instalado.

### **Vantagens do Bet365 App**

Instalar o Bet365 App pode trazer muita praticidade e benefícios para você.

- Notificações remotas: Receba inúmeras notificações sobre eventos iminentes na como apostar no bet365 jogos virtuais conta de apostas.
- Facilidade de acesso: Dentro do Bet365 App, temos acesso rápido a todas as dezesseis indianapolardejogoesoficiais para apostas ao vivo e pré-jogo.
- Bet Slip: Os usuários serão capazes utilizaro'faz Bet Slip para parar como apostar no bet365 jogos virtuais seleção, fácil quantidade de apostas. Este recurso útil das armadilhas é semelhante as listas de compras no aplicativo mobile ofertada normalmente, mantendo a clareza indicanteatrapalha-possibilidades de escolha-at.
- Aplicação adaptada: O Bet365 está muito ben adaptada para uso em como apostar no bet365 jogos virtuais dispositivos móveis.

O aumento do espaçamento, mostram ser tímidos e que não são difíceis melhora da visualização no meio das tentativas "menucelularisésmúltiplo"

### **"Dica útil": A histórico das escolhas e as estatísticas dos dias anteriores não deixa de ser algo envolvido com a estratégia das pessoas nos dias de hoje.**

Até algum tempo atrás este não estava, o recurso de informações-compartilhadas como percepções-para o início do serviço estava apenas em como apostar no bet365 jogos virtuais sites selecionados de terceiro-partes e é extremamente popular até aos dias-seguintes. Portanto-tenha o cuidado-com esse número da internet antes de-preencher um site pouco conhecido porque há algum que seu computador poder estar em como apostar no bet365 jogos virtuais perigo.

Para evitar mais detalhes dos perigos e consequências em como apostar no bet365 jogos virtuais que você pode cair nas mãos do seu comprimetimento, sugiro-lhe que façam usem do Bet365 nos seus eventos favoritos para impedir os rastreamentos durante a transição de-saltos dos lucros.

### [prognosticos apostas liga dos campeoes](https://www.dimen.com.br/prognosticos-apostas-liga-dos-campeoes-2024-06-29-id-39932.html)

### Quanto tempo demora o saque via PIX da Bet365?

Você está se perguntando quanto tempo leva para uma retirada via PIX da Bet365? Bem, você veio ao lugar certo! Neste artigo vamos detalhar o processo e dar-lhe um cálculo do prazo de saída.

### O que é PIX e como funciona?

Antes de mergulharmos no processo da retirada, vamos primeiro explicar o que é PIX e como funciona. O PINx É um método do pagamento aquele permite usuários fazer transações em como apostar no bet365 jogos virtuais linha; similar a uma carteira digital onde você pode armazenas seus fundos para os usar aos pagaes ou transferir dinheiro ao outro povos Processo de retirada

Agora, vamos falar sobre o processo de retirada via PIX da Bet365. Quando você solicita uma saída geralmente leva alguns dias para ser concluído Aqui está um detalhamento passo a etapa do que acontece:

Você solicita uma retirada da como apostar no bet365 jogos virtuais conta Bet365 via PIX. A Bet365 processa o seu pedido e transfere os fundos para a como apostar no bet365 jogos virtuais conta PIX.

Os fundos são então transferidos da como apostar no bet365 jogos virtuais conta PIX para a etua Conta Bancária.

O prazo para o processo de retirada pode variar dependendo do banco que você usa. Em geral, ele poderá levar entre 1-3 dias úteis até os fundos chegarem à como apostar no bet365 jogos

virtuais conta bancária; no entanto alguns bancos podem ter um tempo maior em como apostar no bet365 jogos virtuais processamento e é sempre melhor verificar com seu Banco se eles estão processando seus tempos

Fatores que podem afetar o período de retirada;

Vários fatores podem afetar o período de retirada ao usar PIX. Aqui estão alguns dos factores mais comuns:

Tempos de processamento bancário: Como mencionado anteriormente, diferentes bancos têm tempos distintos. Alguns podem ter um tempo mais rápido para processar os dados e outros poderão demorar muito menos do que o esperado;

Fins de semana e feriado,: Banco), instituições financeiras têm horas limitada.; portanto se você solicitar uma retirada durante um fim-de -semana ou férias pode demorarar mais para processar! Quantidade de fundos: Grandes levantamentos podem levar mais tempo para serem processado, do que os menores.

Conclusão

Em conclusão, o processo de retirada via PIX da Bet365 pode levar entre 1-3 dias úteis. No entanto vários fatores podem afetar a data do prazo; portanto é sempre melhor verificar com seu banco para confirmar seus tempos De processamento: Esperamos que este artigo tenha ajudado você entender mais sobre esse procedimento através dos serviços e recursos oferecidos pela rebet 364 Se tiver alguma dúvida adicional não hesite em como apostar no bet365 jogos virtuais nos deixar um comentar!

# **como apostar no bet365 jogos virtuais :7 games casino**

A pergunta é frequente entre os apostadores que desejam retirar seu dinheiro da bet365. Uma resposta varia dependendo dos métodos do pagamento e das regras locais,

Tempo de retirada

Para retirar dinheiro da bet365, você precisará ter uma conta aberta e verificada.

O tempo de retirada depende do método para pagamento selecionado. Para transferências bancárias, leve 3 a 5 dias atráss úteis

Para metades de carrinho ou débito, o tempo é menor e geralmente 1 a 3 dias atrás.

Author: condlight.com.br

Subject: como apostar no bet365 jogos virtuais

Keywords: como apostar no bet365 jogos virtuais

Update: 2024/6/29 19:46:08